, tushu007.com << PowerPoint

<< PowerPoint >>

13 ISBN 9787802436282

10 ISBN 7802436281

出版时间:2011-1

页数:346

PDF

更多资源请访问:http://www.tushu007.com

*Page 2*

<< PowerPoint >>

PowerPoint PowerPoint 2010 powerpoint 2010

powerpoint dvd  $\mathop{\rm dvd}\nolimits$ 

PowerPoint powerpoint 2010

, tushu007.com

 $,$  tushu007.com

<< PowerPoint >>

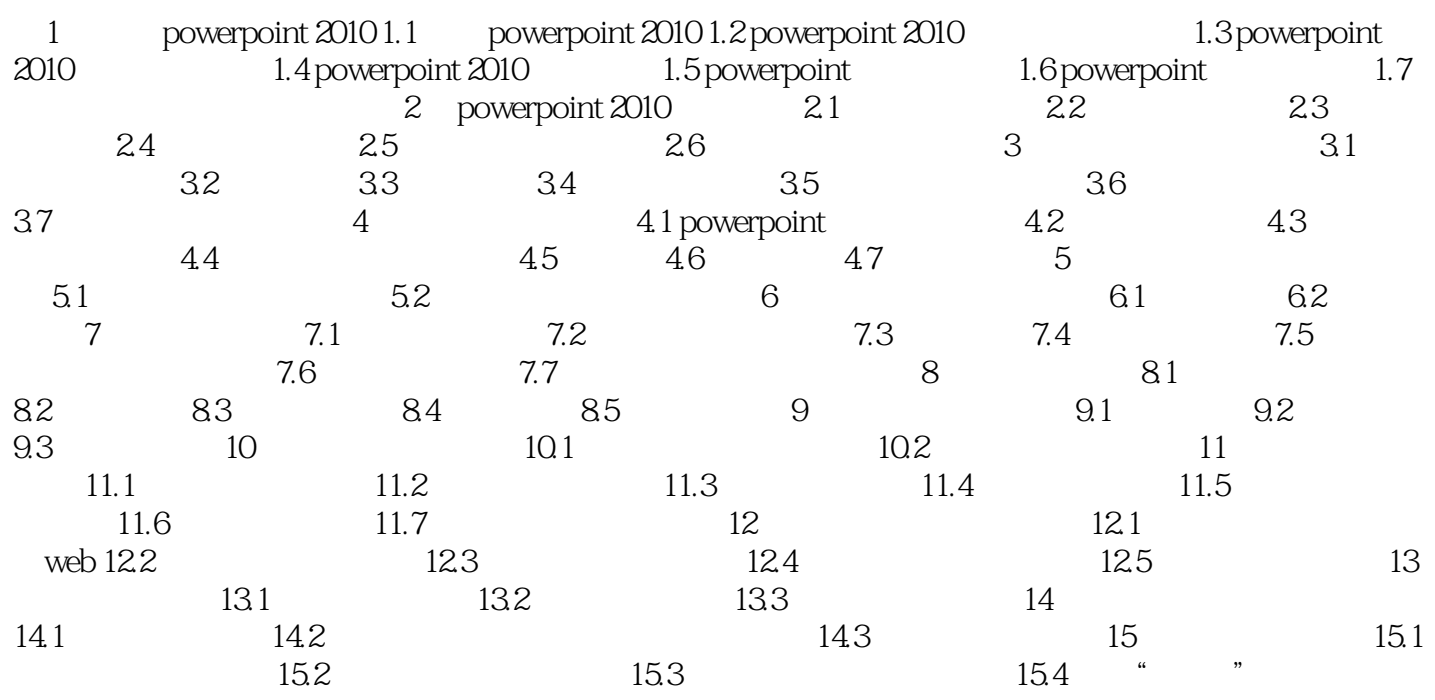

 $,$  tushu007.com

<< PowerPoint >>

 $,$  tushu007.com << PowerPoint >>

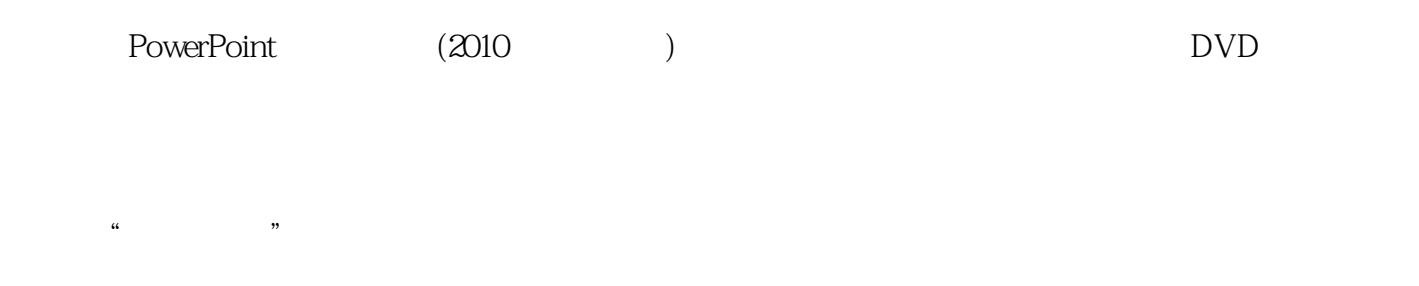

 $\frac{1}{2}$  and  $\frac{1}{2}$  and  $\frac{1}{2}$  a

 $\mu$ 

*Page 5*

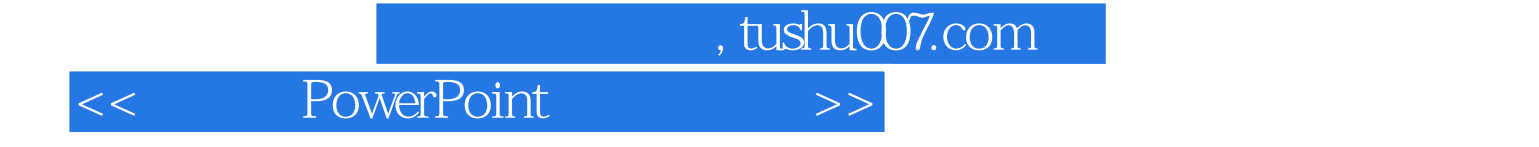

本站所提供下载的PDF图书仅提供预览和简介,请支持正版图书。

更多资源请访问:http://www.tushu007.com